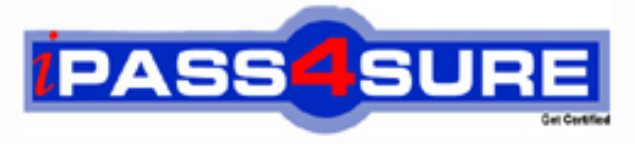

http://www.ipass4sure.com

# **000-286**

## **IBM**

Application Development with IBM WebSphere Studio, V5.0

**http://www.ipass4sure.com/exams.asp?examcode=000-286**

**The 000-286 practice exam is written and formatted by Certified Senior IT Professionals working in today's prospering companies and data centers all over the world! The 000-286 Practice Test covers all the exam topics and objectives and will prepare you for success quickly and efficiently. The 000-286 exam is very challenging, but with our 000-286 questions and answers practice exam, you can feel confident in obtaining your success on the 000-286 exam on your FIRST TRY!**

**IBM 000-286 Exam Features**

- **Detailed questions and answers for 000-286 exam**
- **Try a demo before buying any IBM exam**
- **000-286 questions and answers, updated regularly**
- **Verified 000-286 answers by Experts and bear almost 100% accuracy**
- **000-286 tested and verified before publishing**
- **000-286 exam questions with exhibits**
- **000-286 same questions as real exam with multiple choice options**

**Acquiring IBM certifications are becoming a huge task in the field of I.T. More over these exams like 000-286 exam are now continuously updating and accepting this challenge is itself a task. This 000-286 test is an important part of IBM certifications. We have the resources to prepare you for this. The 000-286 exam is essential and core part of IBM certifications and once you clear the exam you will be able to solve the real life problems yourself.Want to take advantage of the Real 000-286 Test and save time and money while developing your skills to pass your IBM 000-286 Exam? Let us help you climb that ladder of success and pass your 000-286 now!**

#### **QUESTION 1:**

A developer tests a file in a Web Project and finds that it is run on the wrong server. What is the BEST way to ensure the project's resources are subsequently run on the correct server?

A. Ensure the J2EE level of the project matches that of the intended server.

B. Change the Server Preference setting in the Web project's properties to the intended server.

C. Ensure the Server Project of the intended server is selected in the Project Reference section of the Web Project's properties.

D. Associate the Web Project with the intended server by selecting Switch Configuration in the Server Configuration View.

Answer: C

#### **QUESTION 2:**

After developing a new web application in WebSphere Studio, what are valid ways to test the application?

A. Create a new server instance and configuration, start the server instance, and double-click on the first test file in the Server perspective.

B. Start the default server, and double-click on the first test file in the Server perspective.

C. Start the WebSphere v5.0 Test Environment, start the Servlet Engine, and right-click on the first test file and select Run on Server.

D. Start the WebSphere v5.0 Test Environment, right-click on the first test file, and select Run on Server.

E. Right-click on the first test file and select Run on Server, allowing WebSphere Studio to create the WebSphere v5.0 Test Environment.

Answer: B, E

#### **QUESTION 3:**

Which of the following are TRUE about the relationship among project, servers, and server configurations?

A. A single project can be associated with multiple server configurations.

B. A single server configuration can be associated with multiple projects.

C. A single server can implement multiple server configurations.

D. A single server configuration can only be associated with one project.

Answer: A, B

#### **000-286**

#### **QUESTION 4:**

Which of the following might be copied using the remote file transfer mechanism defined for the server when an application is published to a remote server?

- A. The Server Configuration.
- B. The Agent Controller Configuration.
- C. The contents of the application projects.
- D. The contents of the Server Project.

Answer: B, C

#### **QUESTION 5:**

A developer wishes to debug a web application on an instance of WebSphere Application Server running on a remote machine. Which configuration tasks MUST be completed in order for this debugging to take place?

A. A web server must be installed on the remote machine.

B. A WebSphere Remote Server configuration must be created inside WebSphere Studio on the developer's machine.

C. An FTP server must be installed on the remote machine.

- D. IBM Agent Controller must be installed on the remote machine.
- E. IBM Agent Controller must be installed on the developer's machine.

Answer: A, B, D

#### **QUESTION 6:**

Which action will cause the debugger to completely execute the currently selected line and suspend execution at the following line?

- A. Step Into
- B. Step Through
- C. Step Debug
- D. Step Over
- E. Step Next

Answer: B, C

#### **QUESTION 7:**

The Activity Log view can be used to analyze WebSphere Application Server activity log files. Which tasks need to be completed to make BEST use of the feature?

#### **000-286**

- A. Import the activity log for WebSpehere Application Server.
- B. Start the WebSphere Application Server instance in profiling mode.
- C. Install and configure IBM Agent Controller on the server machine.
- D. Import a symptom database.
- E. Convert the server's activity.log file to XML format.

Answer: B. C

#### **QUESTION 8:**

Web application execution will halt at an enabled breakpoint in which of the following situations?

- A. The breakpoint was set in a .class file.
- B. The server was started in debug mode.
- C. The web application was compiled with the debug option.
- D. The Java source files are accessible by the debugger.

Answer: A

#### **QUESTION 9:**

During a local debugging session, a developer makes changes to application code and the configuration of the WebSphere Test Environment server. Assuming reloading is enabled, which of the following will require a restart of the WebSphere Test Environment server?

- A. Modifying the servlet to use a different DataSource object.
- B. Modifying the JNDI name of a DataSource object.
- C. Modifying the usebean tag in a JSP to use a different Java class.
- D. Enabling URL rewriting for HtppSession management.
- E. Making a change to the business logic in a dependent class.

Answer: C, D, E

#### **QUESTION 10:**

While stepping through some code, a developer wishes to examine the values of various expressions. In order to accomplish this, the developer can select the expression and:

- A. Right-click and select Inspect.
- B. Drag and drop the expression to the Expressions view.
- C. Right-click and select Display.
- D. Hover over the expression to view the value as a tooltip.
- E. Right-click and select Evaluate.

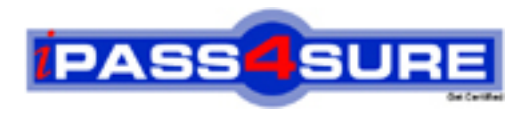

### **Pass4sure Certification Exam Features;**

- Pass4 sure offers over 2500 Certification exams for professionals.
- More than **98,800** Satisfied Customers Worldwide.
- Average **99.8%** Success Rate.
- Over **120** Global Certification Vendors Covered.
- Services of Professional & Certified Experts available via support.
- Free 90 days updates to match real exam scenarios.
- Instant Download Access! No Setup required.
- Price as low as \$19, which is 80% more cost effective than others.
- Verified answers researched by industry experts.
- Study Material **updated** on regular basis.
- Questions / Answers are downloadable in **PDF** format.
- Mobile Device Supported (Android, iPhone, iPod, iPad)
- No authorization code required to open exam.
- **Portable** anywhere.
- *Guaranteed Success*.
- **Fast**, helpful support 24x7.

View list of All certification exams offered; http://www.ipass4sure[.com/allexams.as](http://www.ipass4sure.com/allexams.asp)p

View list of All Study Guides (SG); http://www.ipass4sure[.com/study-guides.asp](http://www.ipass4sure.com/study-guides.asp)

View list of All Audio Exams (AE); http://www.ipass4sure[.com/audio-exams.asp](http://www.ipass4sure.com/audio-exams.asp)

Download Any Certication Exam DEMO. http://www.ipass4sure[.com/samples.asp](http://www.ipass4sure.com/samples.asp)

To purchase Full version of exam click below; [http://www.](http://www.ipass4sure.com/allexams.asp)ipass4sure.com/allexams.asp

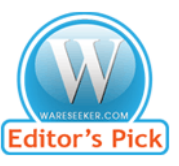

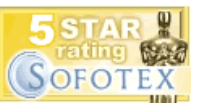

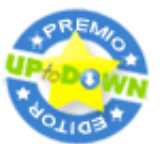

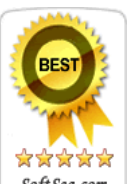

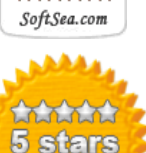

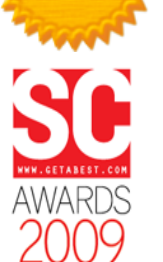

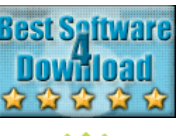

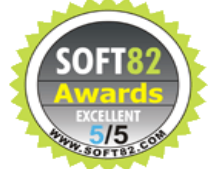

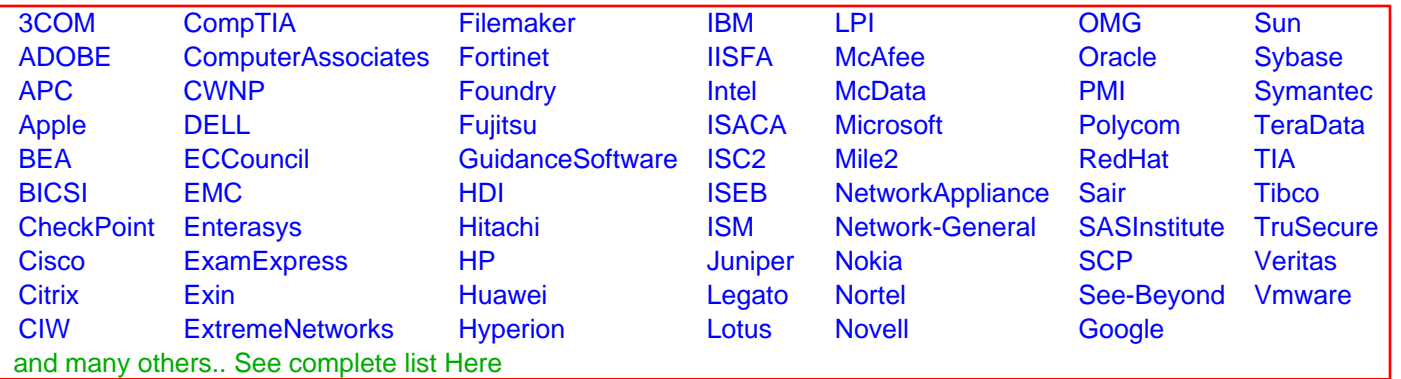

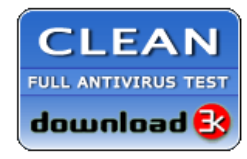

**Editor's Review EXCELLENT** 含含含含 SOFTPEDIA<sup>®</sup>

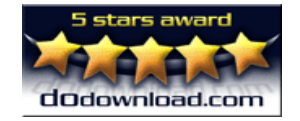

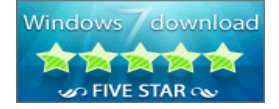

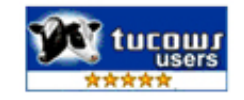